Technische Universität Dortmund Fakultät für Mathematik Dr. (USA) M. Charina Dipl. Math. A. Rademacher

#### Numerik I

### $2.$  Übung

## Aufgabe 2.1 (2 Punkte)

Berechnen Sie mit Matlab oder einem Taschenrechner für  $x = 123456789$  den Wert

$$
y = \frac{1}{\sqrt{x^2 + 1} - x}.
$$

Ermitteln Sie die Anzahl ausgelöschter Stellen im Nenner. Ändern Sie anschließend die Formel dahingehend, dass Sie eine gute Näherung für  $y$  erhalten.

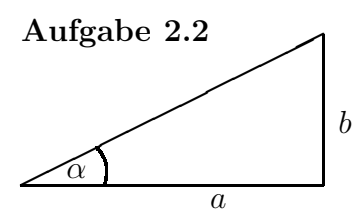

Der Winkel  $\alpha$  wird durch Bestimmung von  $a = 1.25 \pm 0.01$  m und  $b = 0.93 \pm 0.01$  m gemessen.

Schätzen Sie den relativen Fehler von  $\alpha$  im Bogenmaß, der sich aus den Messfehlern von a und b ergeben kann.

# Aufgabe 2.3 (4 Punkte)

- (a) Untersuchen Sie die Auswertung der trigonometrischen Funktionen Sinus und Cosinus. Für welche Argumente ist ihre Berechnung gut, für welche schlecht konditioniert?
- (b) Wie würde man zweckmäßigerweise die Funktion  $f(x) = \frac{1-\cos x}{x}$  für Argumente  $0 < x \ll 1$  auswerten? Berechnen Sie  $f(10^{-4})$  mit einem Fehler kleiner als  $10^{-10}$ .

### Aufgabe 2.4

Man gebe einen Weg zur experimentellen Bestimmung der Maschinengenauigkeit

$$
eps := \max_{x \in D, x \neq 0} \left| \frac{rd(x) - x}{x} \right|
$$

an. Dabei kann verwendet werden, dass für die Maschinenoperation  $\oplus$  gilt:

$$
x \oplus y = (x + y)(1 + \varepsilon), \quad x, y \in D, |\varepsilon| \le \text{eps}.
$$

Abgabe: Mittwoch, den 21.10.09 bis 14 Uhr.